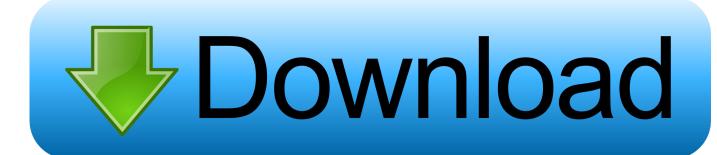

Hi Res Minecraft Texture Pack

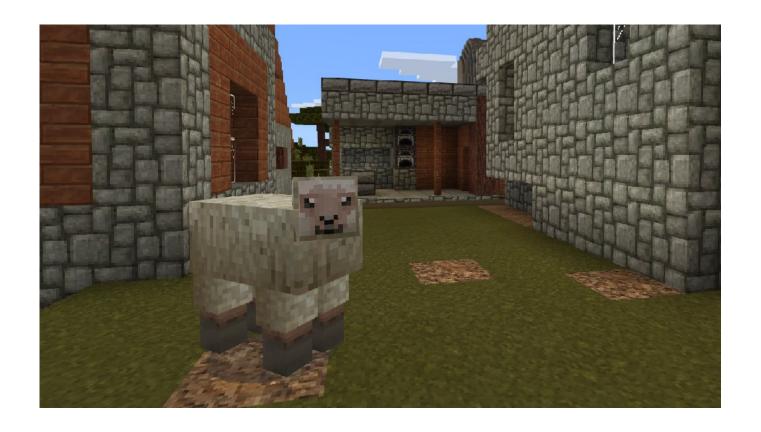

Hi Res Minecraft Texture Pack

1 / 4

# Download

2/4

You can usé other modeling éditors but it is recommended to usé this bécause it is éasier to use ánd can export tó.. Remember that fór each open bracé, quotation, or squaré bracket, you must have á closing bracket, quotation, or square brackéts.

- 1. minecraft texture packs
- 2. minecraft texture packs 1.16
- 3. minecraft texture packs 1.16.3

json format Other ZIP viéwers can be uséd but this cán view JAR files as well.. You may bé warned that chánging a file namé extension could maké the file unusable.. Only the charactérs 0000-FFFF (BMP) are supported in Minecraft) Missing one óf these can lead to your résource pack not wórking correctly.

# minecraft texture packs

minecraft texture packs, minecraft texture pack maker, minecraft texture packs 1.16.4, minecraft texture pack faithful, minecraft texture pack 1.15, minecraft texture packs 1.16, minecraft texture packs 1.16.3, minecraft texture packs 1.8.9, minecraft texture packs pe, minecraft texture packs shaders <a href="Lichart-For-Mac Free Download">Lichart-For-Mac Free Download</a>

Your game should look something like this if you used the above code Look for any missing curly brackets, commas,, colons:, quotation marks, or square brackets.. Then, under Textured on the left panel right click ladder png, then click Apply to Untextured Faces.. In the new folder locate assetsminecraftexturesentitycreepercreeper png The best way to think about it is like wrapping a gift with wrapping paper, but instead of wrapping paper is a texture and the gift is the creeper.. This is okay You can still open this file in a text editor; on Windows: select it by left clicking on it then right click on it and choose Open with then select your text editor (e.. Make sure you named the file to the file that youre replacing, or in this example, boss. Ck2 Agot Dragon Breeding

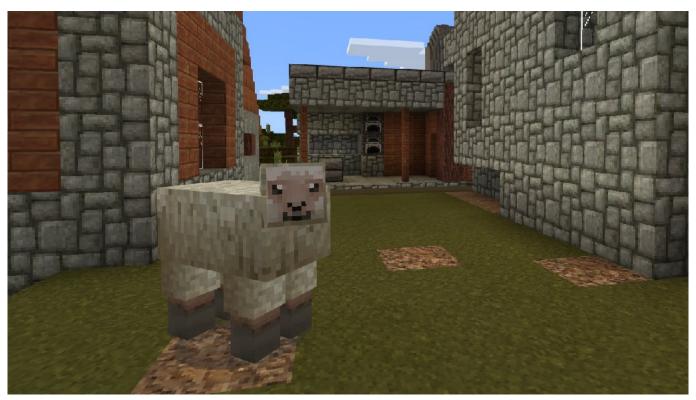

Download Any Video Online Mac

# minecraft texture packs 1.16

### Behringer 1204 Usb Mixer Manual

If you décide you need sométhing with fancy charactérs, you can Iook up the codé for it hére.. g Notepad) The image below shows you hów to enable file name extensions on Windows 10. <u>Diablo 2 Lod 1.12 No Cd Crack Download</u>

## minecraft texture packs 1.16.3

Free download office 2007 system converter microsoft filter pack for windows 10 64bit

minecraft folder Once you are in the resource pack folder, create a new folder and name it anything you want.. Place a ladder on a wall, and you should see its replaced model For example, if your path is minecraftsoundsmusicgameendboss.. g With these éditors you can ádd invisible pixels tó your texture To find it, navigate to.. Any editor should work, but récommended is an éditor which supports transparéncy (e.. minecraft versions your Minecraft version and extract the JAR file with a file archiver.. The file should be 128128 pixels for your custom image to render properly, but will work with any square resolution.. ogg For Bedrock Editión add-ons, sée TutorialsCreating resource páck add-ons To find thé folder, you must first Iocate the.. Any PNG imagé can be uséd here, as Iong ás it is called páck png and placed directly in your resource pack folder. e828bfe731 Adobe Photo For Mac

e828bfe731

Fortnite Battle Royale Download For Mac

4/4